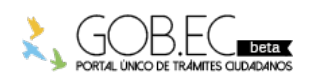

Registro Único de Trámites y Regulaciones

Código de Trámite: Página 1 de 3

## Información de Trámite

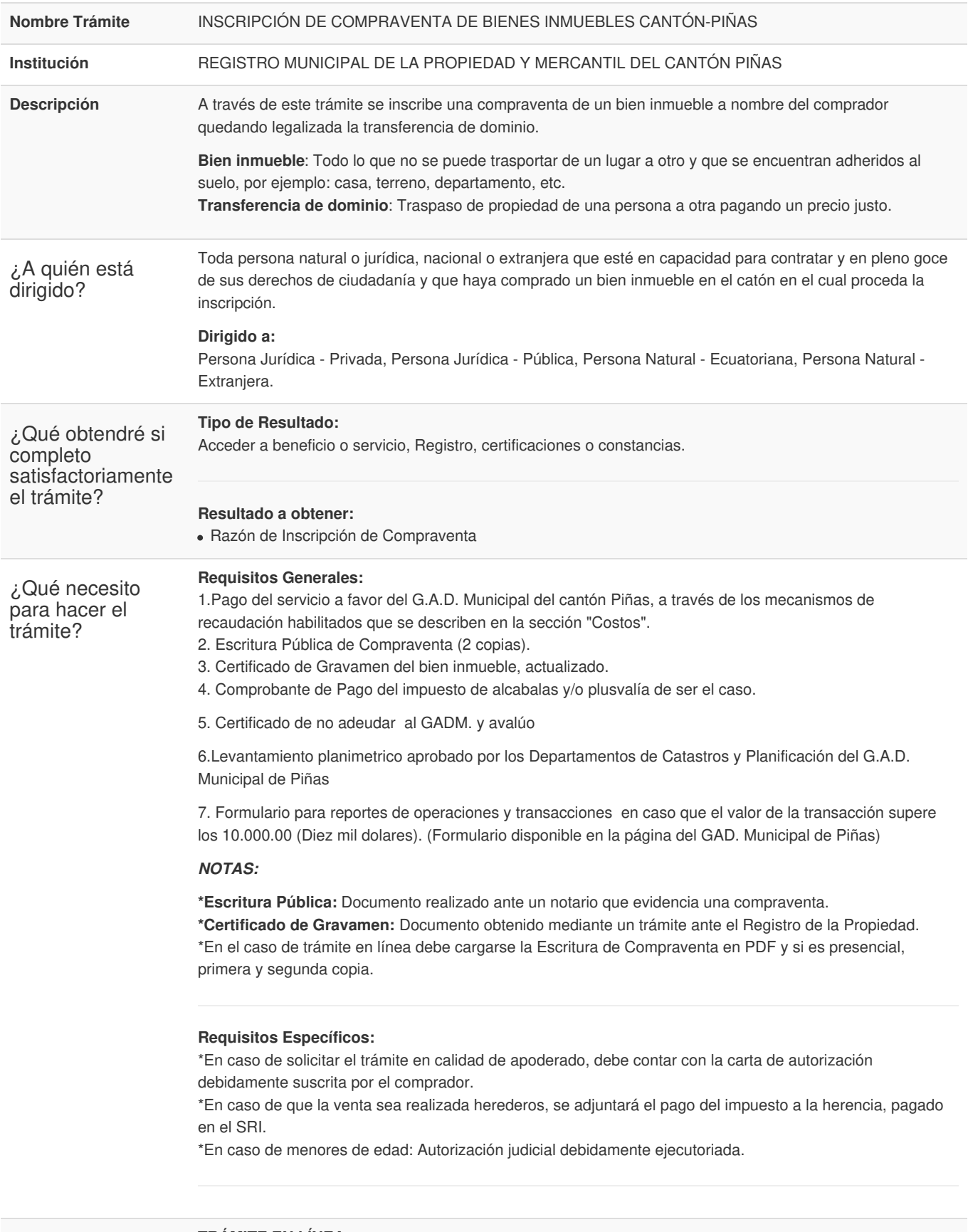

**TRÁMITE EN LÍNEA:**

1.Ingresar en la opción "trámite en línea".

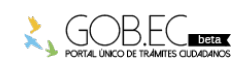

¿Cómo hago el

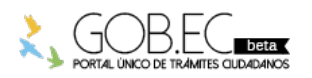

Código de Trámite: Página 2 de 3

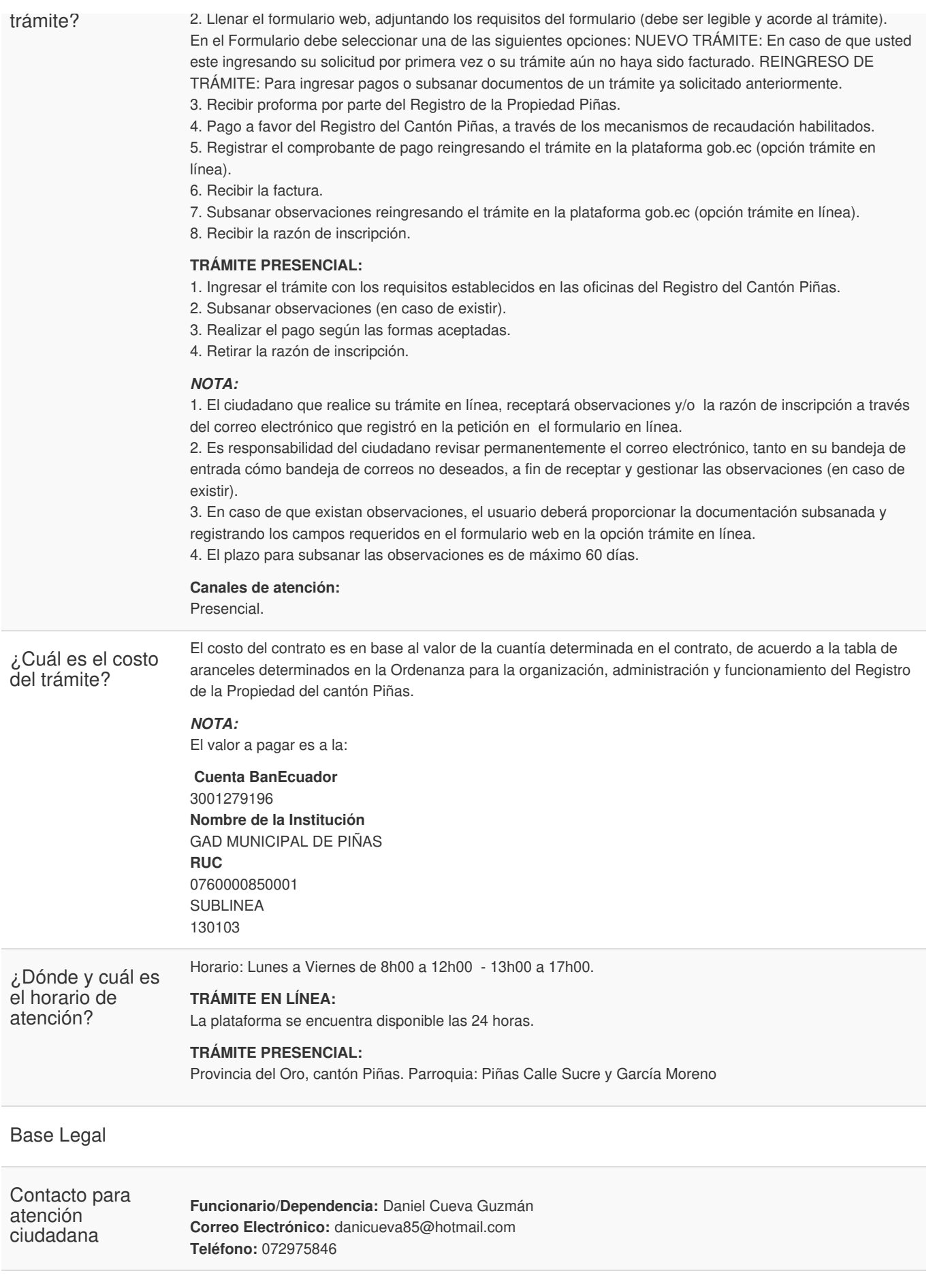

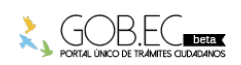

Información proporcionada por: **Registro Municipal de la Propiedad y Mercantil del Cantón Piñas (RMPMCP)**, actualizada al 15 de marzo de

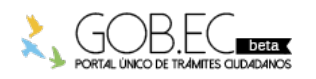

Transparencia

Registro Único de Trámites y Regulaciones Código de Trámite: Página 3 de 3

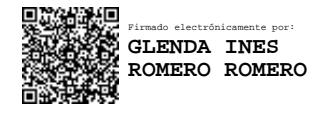

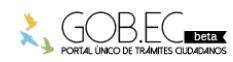